# **CDS End to End Sequence Diagrams**

### Abstract

This document defines the end to end message flows for a variety of scenarios. This document has been created mid-way through an agile process and is therefore subject to change. Where the programme has not yet elaborated a requirement in a specific area, this has been identified within the document.

**Origin/Author:** Ben Wallis

**Date Issued:** 24.04.18

**Status:** Issued

Prepared by: HMRC (CDIO (C&IT) – CDS)

### **CDS End to End Sequence Diagrams**

### **Contents**

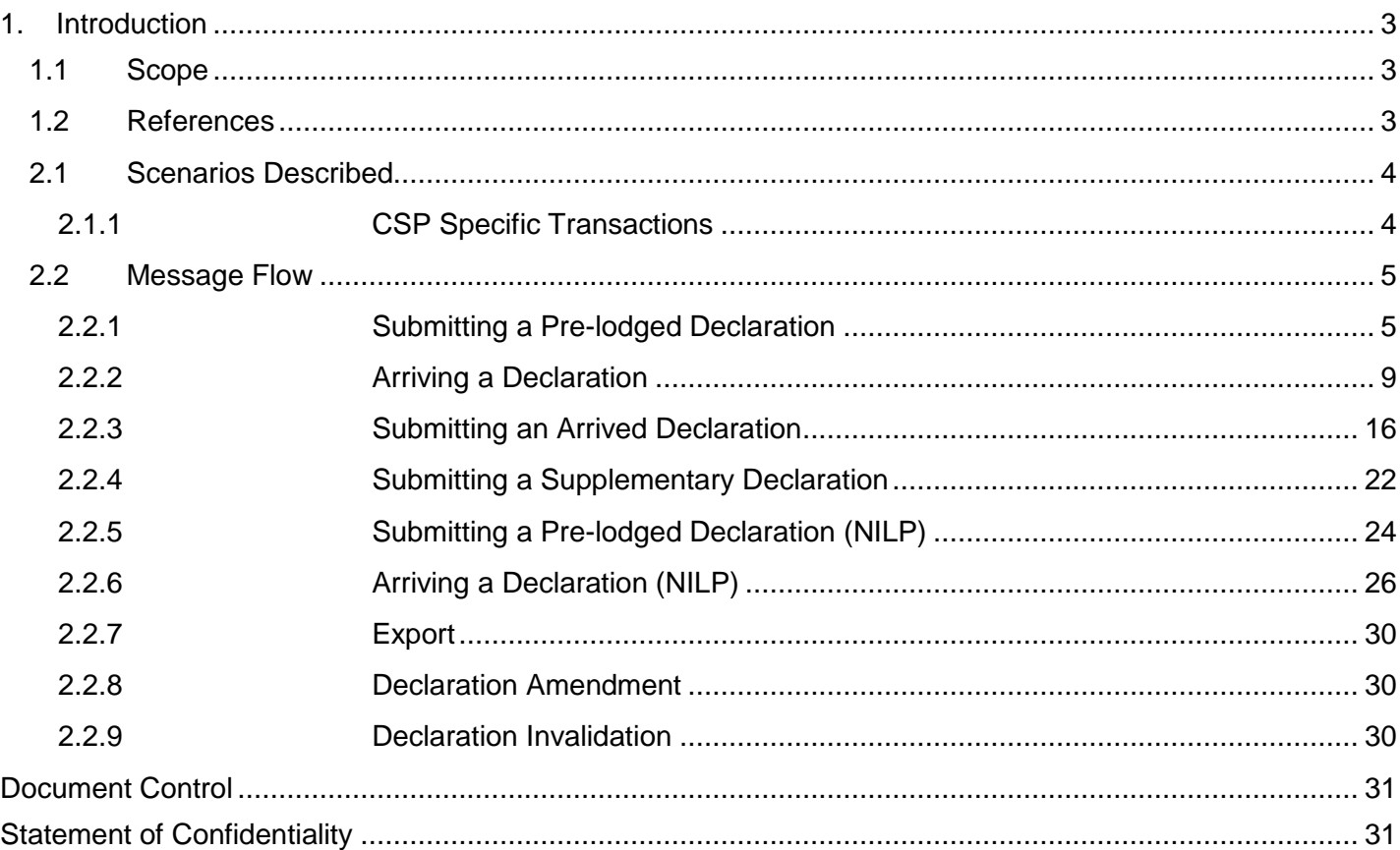

#### **1. Introduction**

### **1.1 Scope**

This document defines the end to end sequencing for the submission of a declaration, an amendment, an invalidation, as well as the export inventory linking transactions. All processes are largely triggered from the receipt of a declaration or an additional message in the WCO format. The main focus of this document is imports as this has been the focus of the CDS programme so far. This document will be updated for the detail regarding exports at the appropriate time.

Where XML is mentioned in this document, for declaration messages it refers to the new UCC/WCO declaration standard to be used by CDS. Note that external CDS interfaces follow the WCO format, but validation will follow the UCC/EUCDM standard. For inventory linking messages, it refers to the updated XML standard which replaces the current EDIFACT standard used for CHIEF.

This document does not cover connectivity, technical acknowledgements or the requirements on how to populate the header record, this should be covered in the API specification [1].

### **1.2 References**

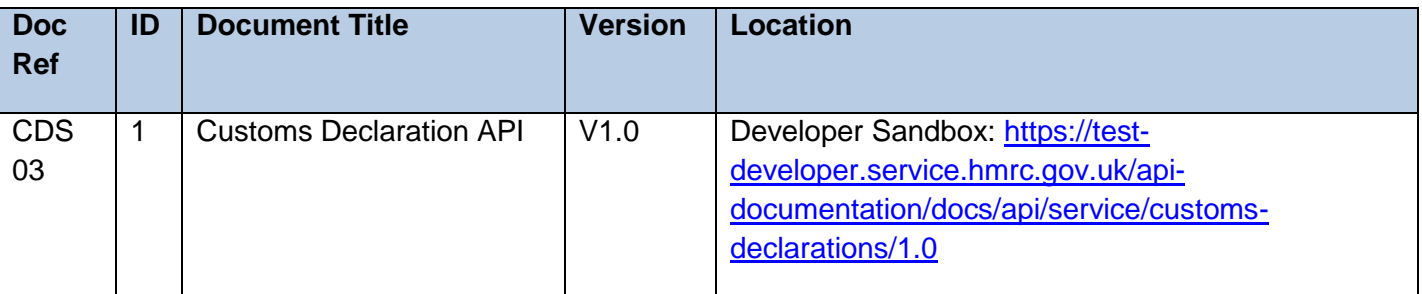

#### **2.1 Scenarios Described**

For imports, the following scenarios have been covered:

- Submitting a pre-lodged declaration through a CSP into CDS, where that declaration needs to be inventory linked.
- The flow following the receipt of the goods arrival message from a CSP.
- Submitting an arrived declaration through a CSP into CDS, where that declaration needs to be inventory linked.
- Submitting a supplementary declaration into CDS.
- Submitting a pre-lodged declaration into CDS, where the declaration does not need to be inventory linked. These could go through a CSP, but are not shown on the diagram.
- Submitting a goods arrival message into CDS, where the declaration does not need to be inventory linked. These could go through a CSP, but are not shown on the diagram.

Scenarios yet to be finalised.

- Amending the Declaration
- Invalidating the Declaration
- Export Declaration Submission
- **•** Export Arrival
- Export Anticipated Arrival
- Export Departure
- Export Consolidation Request (Association / Disassociation)
- Export Shut Consolidation

### **2.1.1 CSP Specific Transactions**

In the below sequence diagrams, the majority show the CSP as the 'submitter' of the declaration. As the submitter, they will be the first system to receive any response from CDS. The majority will be primarily of interest to the declarant. There are however, a series of CSP specific transactions which should only be received and processed by the CSP system. These are:

- inventoryLinkingImportValidateMovementRequest
- inventoryLinkingImportValidateMovementResponse
- inventoryLinkingImportDeclarationStatusNotification
- inventoryLinkingImportArriveGoods

Every other response from CDS, the DMSxxx notifications, will be routed primarily to the submitter of the declaration. It is the responsibility of the submitter to then route the notifications to the declarant if appropriate.

### **2.2 Message Flow**

The below message flows describe the interactions between the key L0 components as the declaration goes through its lifecycle. The trader notifications are shown as pushes out to the original submitter, but it is possible to pull these notifications as well. Full details of the pull services are within the API documentation. The notifications have also been shown as separate, rather than consolidated. For the majority of supplementary declarations the DMSTAX and DMSROG/CLE will be consolidated. Frontier declaration notifications are yet to be elaborated fully, but it is unlikely they can be consolidated in a similar way due to the DMSTAX notification being utilised as a payment instruction notification.

### **2.2.1 Submitting a Pre-lodged Declaration**

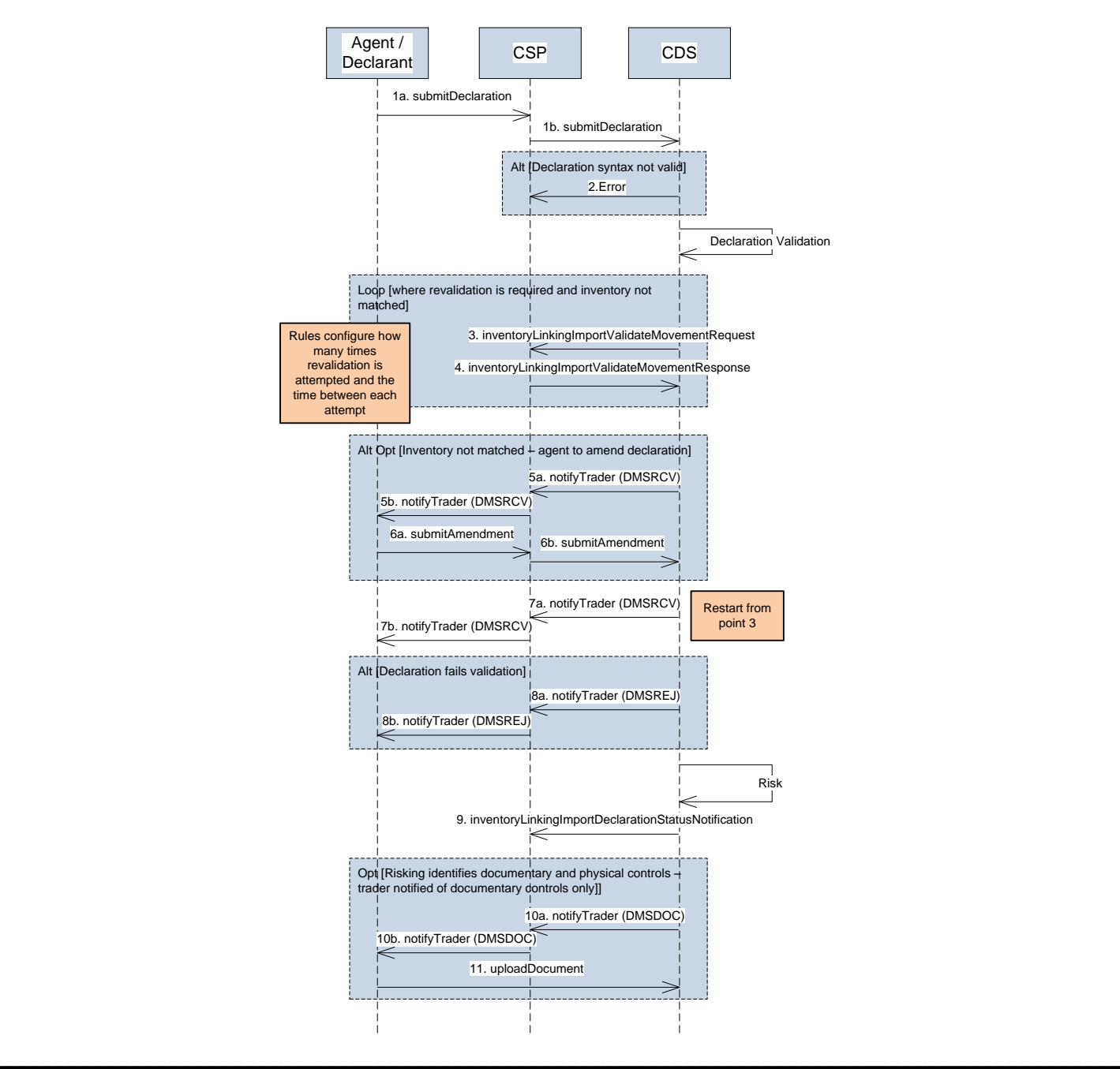

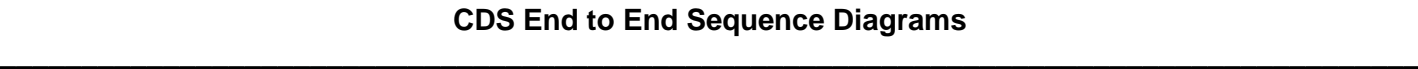

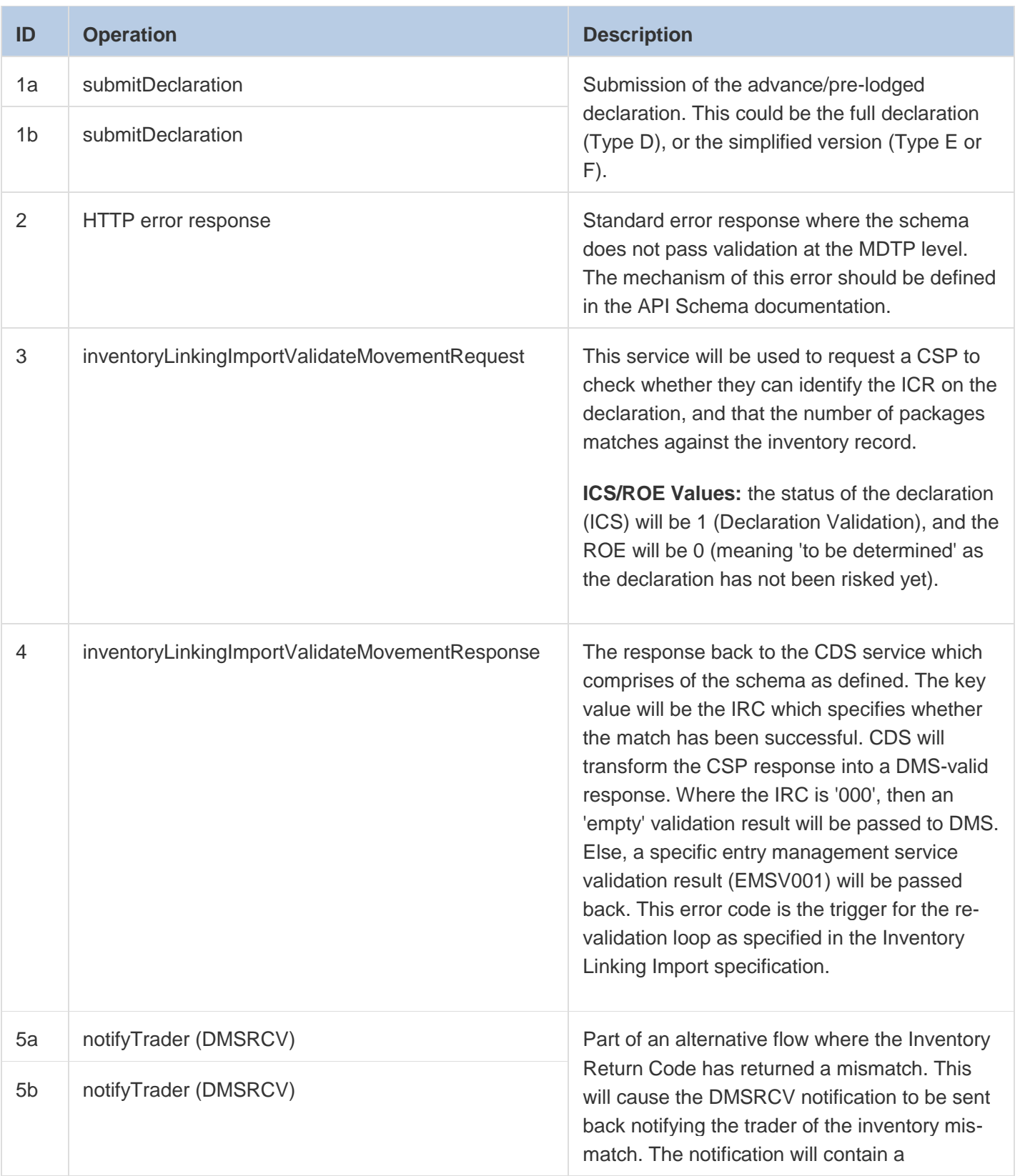

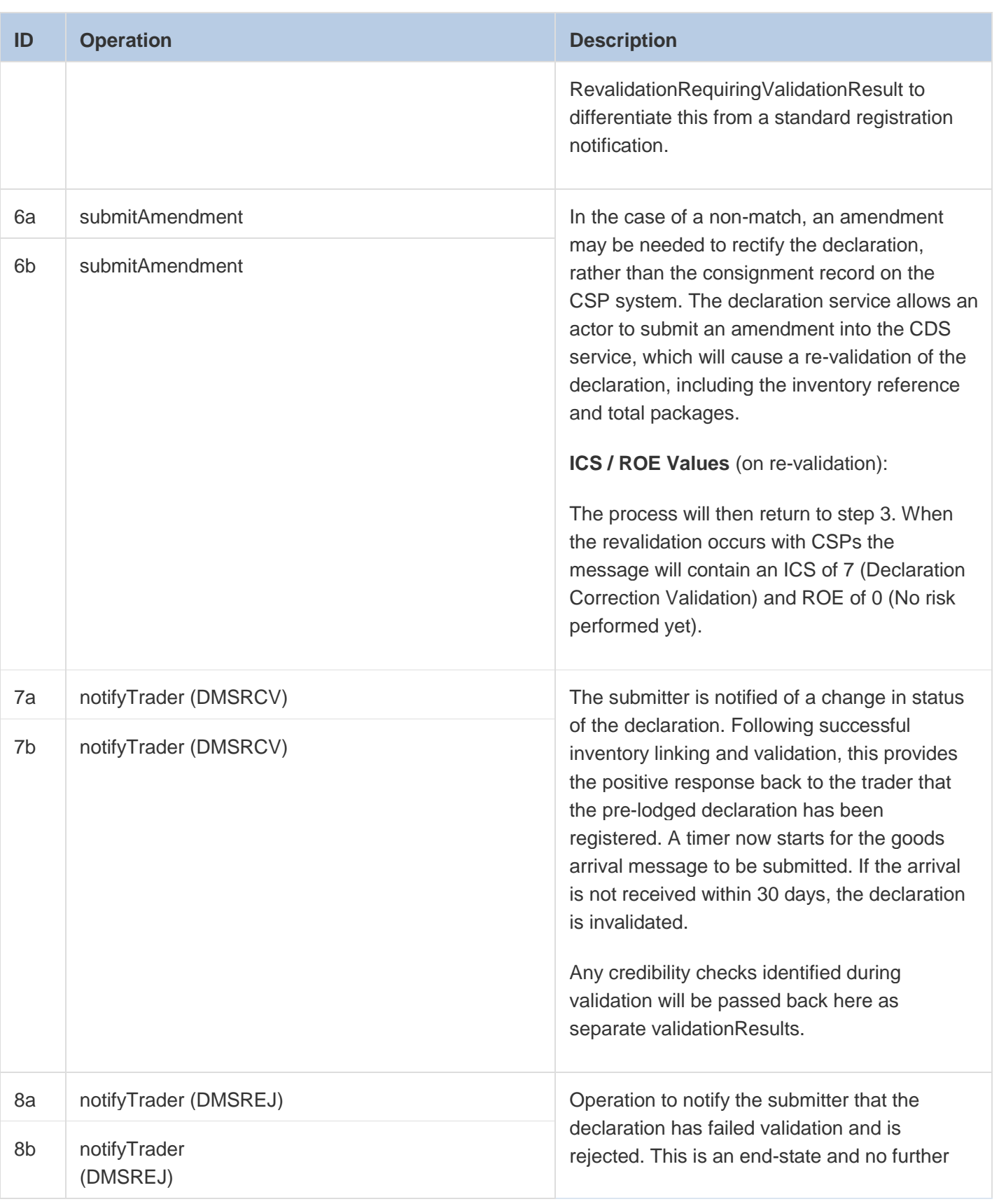

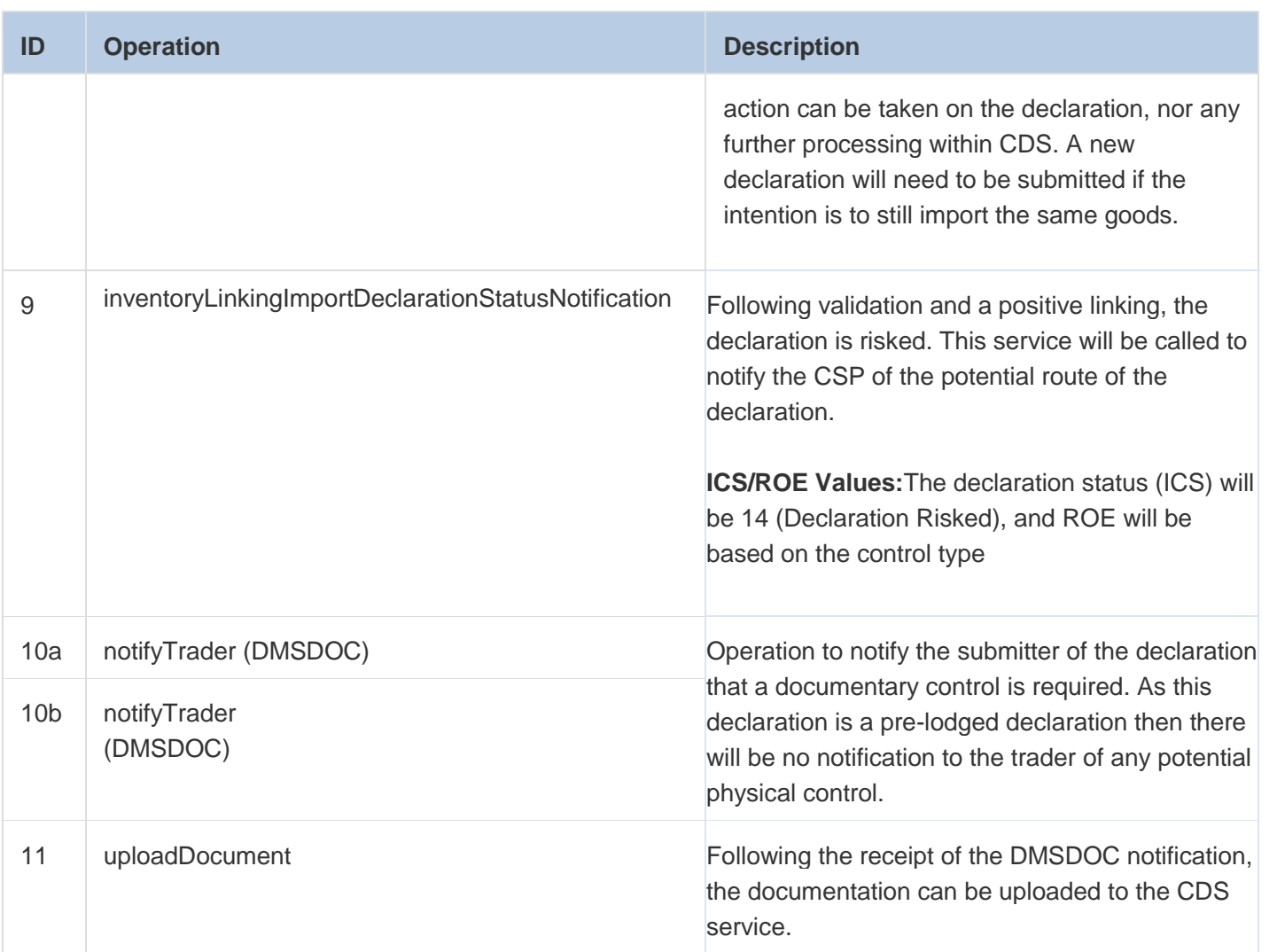

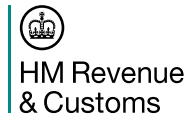

### **2.2.2 Arriving a Declaration**

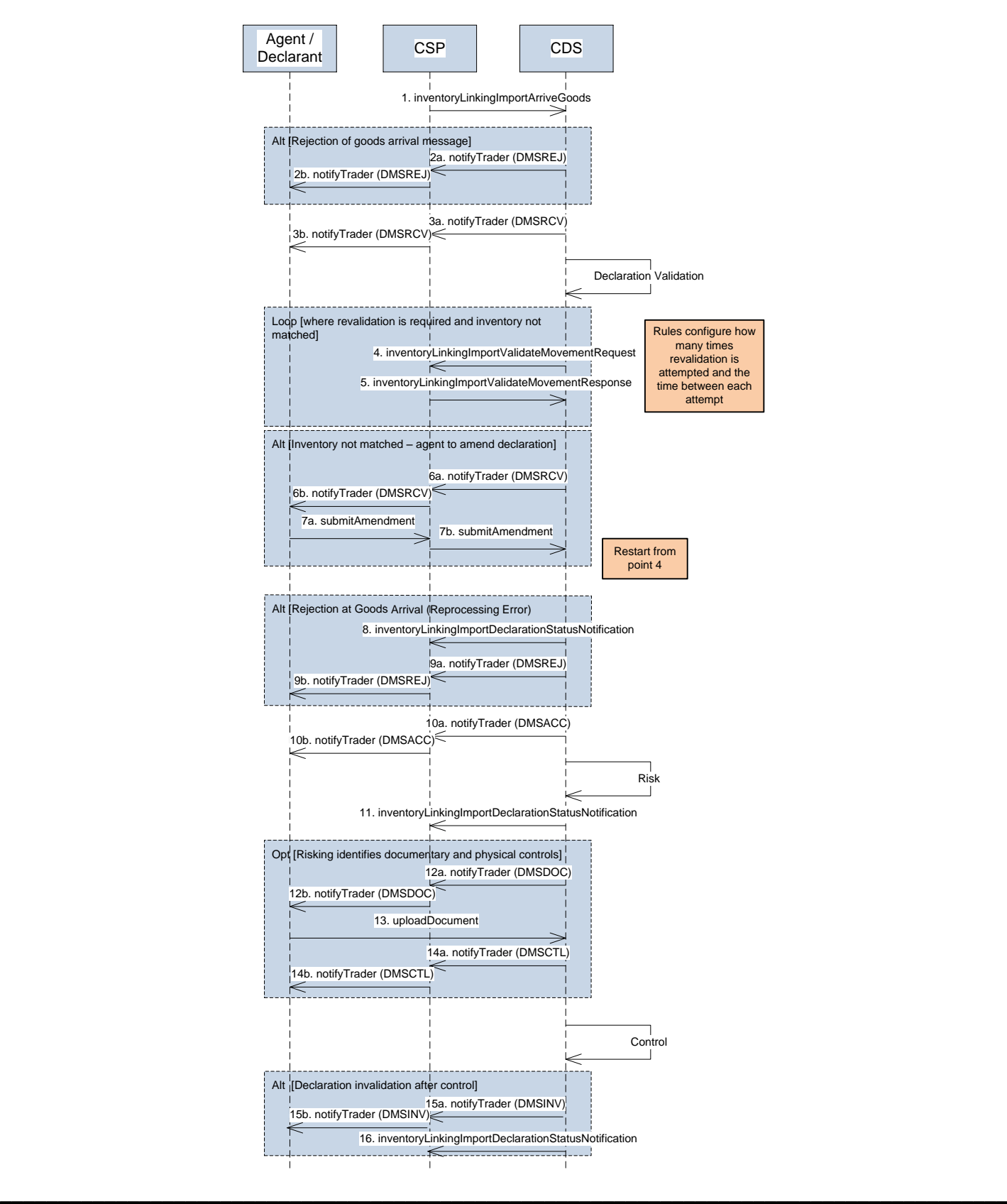

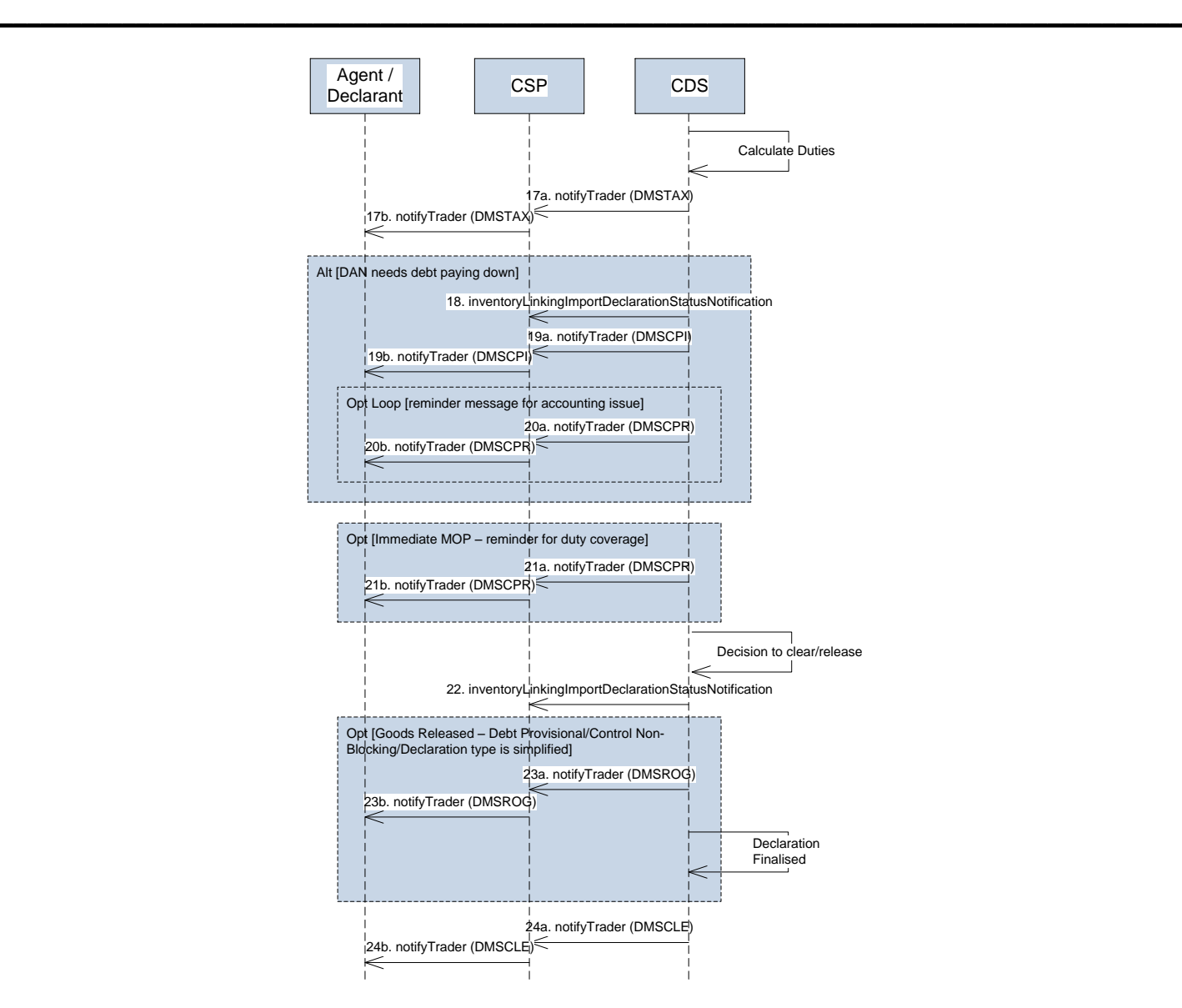

### **CDS End to End Sequence Diagrams**

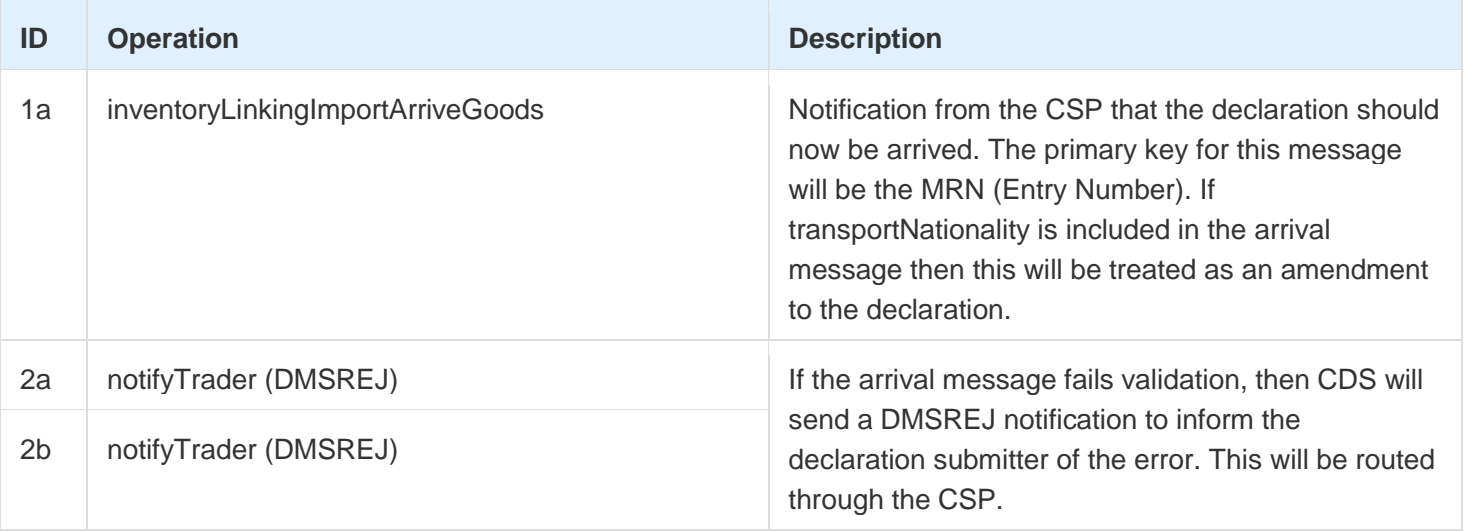

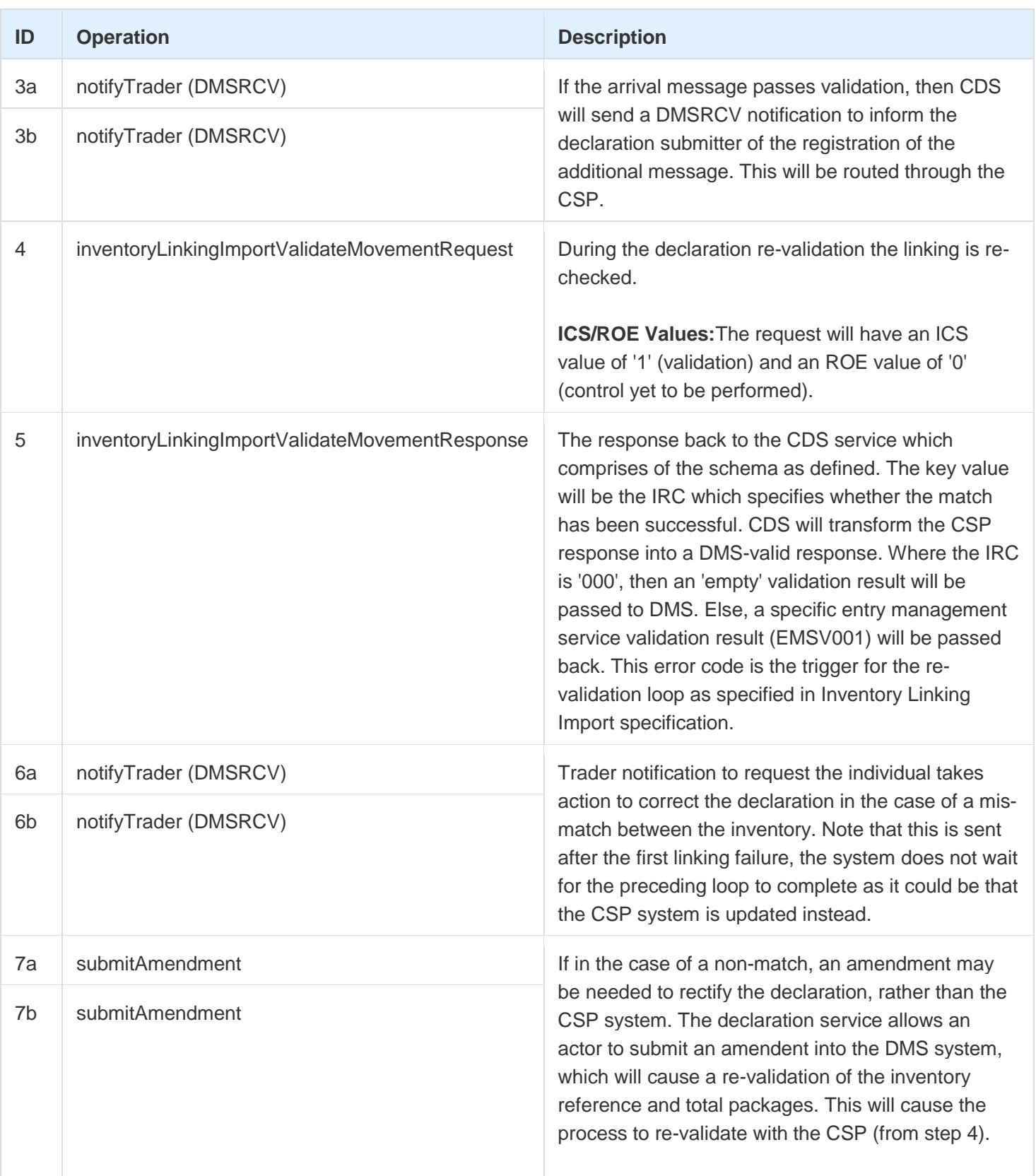

![](_page_11_Picture_166.jpeg)

#### **CDS End to End Sequence Diagrams \_\_\_\_\_\_\_\_\_\_\_\_\_\_\_\_\_\_\_\_\_\_\_\_\_\_\_\_\_\_\_\_\_\_\_\_\_\_\_\_\_\_\_\_\_\_\_\_\_\_\_\_\_\_\_\_\_\_\_\_\_\_\_\_\_\_\_\_\_\_\_\_\_\_\_\_\_\_\_\_\_\_\_\_\_\_\_**

![](_page_12_Picture_188.jpeg)

![](_page_13_Picture_187.jpeg)

![](_page_13_Picture_188.jpeg)

![](_page_14_Picture_83.jpeg)

### **2.2.3 Submitting an Arrived Declaration**

![](_page_15_Figure_3.jpeg)

![](_page_16_Figure_1.jpeg)

### **CDS End to End Sequence Diagrams**

![](_page_16_Picture_280.jpeg)

![](_page_17_Picture_173.jpeg)

![](_page_18_Picture_193.jpeg)

![](_page_19_Picture_190.jpeg)

![](_page_19_Picture_191.jpeg)

![](_page_20_Picture_132.jpeg)

![](_page_20_Picture_133.jpeg)

## **2.2.4 Submitting a Supplementary Declaration**

![](_page_21_Figure_3.jpeg)

![](_page_21_Picture_235.jpeg)

![](_page_22_Picture_136.jpeg)

![](_page_22_Picture_137.jpeg)

![](_page_23_Figure_2.jpeg)

![](_page_23_Figure_3.jpeg)

![](_page_23_Picture_214.jpeg)

![](_page_24_Picture_111.jpeg)

![](_page_25_Picture_0.jpeg)

### **2.2.6 Arriving a Declaration (NILP)**

![](_page_25_Figure_3.jpeg)

![](_page_26_Figure_1.jpeg)

### **CDS End to End Sequence Diagrams**

![](_page_26_Picture_252.jpeg)

![](_page_27_Picture_184.jpeg)

![](_page_27_Picture_185.jpeg)

![](_page_28_Picture_70.jpeg)

### **2.2.7 Export**

The program has prioritised import functionality over export and as such, a final view on the export interactions are yet to be agreed. As this occurs, this document will be updated with the detail required.

### **2.2.8 Declaration Amendment**

The program is yet to fully implement declaration amendments, so therefore have not been modelled here. This document will be updated when the solution has been finalised.

### **2.2.9 Declaration Invalidation**

This document is yet to be updated with the final design decisions regarding invalidation of declarations. A new version will be distributed when this is understood.

### **Document Control**

#### **Status:**

![](_page_30_Picture_175.jpeg)

### **Change Log:**

![](_page_30_Picture_176.jpeg)

### **Document Reviewer List:**

![](_page_30_Picture_177.jpeg)

### **Statement of Confidentiality**

© HM Revenue & Customs 2018.

All rights reserved.